МИНИСТЕРСТВО ОБРАЗОВАНИЯ КРАСНОЯРСКОГО КРАЯ

## **СЕРТИФИКАТ**

о повышении уровня профессионального мастерства

Свидетельствует о том, что

### Ахметгареева Ольга Романовна

с 04 апреля по 14 апреля 2022 года

#### прошел(а) обучение в

но программе

Краевом государственном автономном учреждении дополнительного профессионального образования «Красноярский краевой институт повышения квалификации и профессиональной переподготовки работников образования»

#### «Технология организации события. **Модуль 2»**

в объеме 32 часов

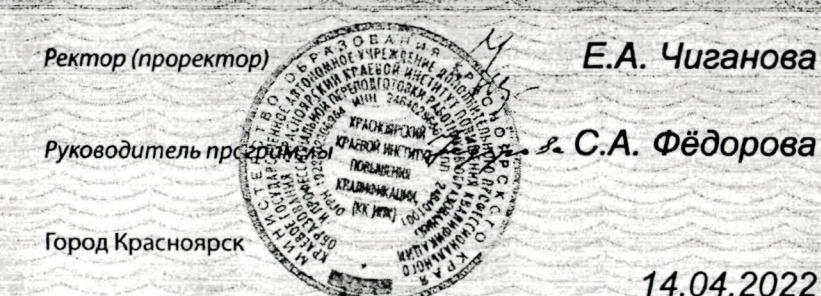

Регистрационный номер ЦНЛПМ/НМС-СТВ/2-61

**КРАСНОЯРСКИЙ** ИНСТИТУТ ПОВЫШЕНИЯ **КВАЛИФИКАЦИИ** 

ЦНППМ

ЦЕНТР НЕПРЕРЫВНОГО ПОВЫШЕНИЯ **ПРОФЕССИОНААЬНОГО МАСТЕРСТВА** ПЕДАГОГИЧЕСКИХ РАБОТНИКОВ

Сертификат является документом: о повышении уровня профессионального мастерства

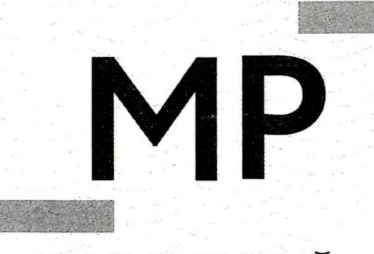

**КРАСНОЯРСКИЙ ИНСТИТУТ** ПОВЫШЕНИЯ **КВАЛИФИКАЦИИ** 

### ЦЕНТР НЕПРЕРЫВНОГО ПОВЫШЕНИЯ ПРОФЕССИОНАЛЬНОГО МАСТЕРСТВА ПЕДАГОГИЧЕСКИХ РАБОТНИКОВ

Удостоверение является документом о повышении квалификации

Лицензия серия 24ЛО1 № 0002151, рег. № 8961-л от 20.09.2016 г.

Регистрационный номер ... 119220/УД

МИНИСТЕРСТВО ОБРАЗОВАНИЯ КРАСНОЯРСКОГО КРАЯ

# **УДОСТОВЕРЕНИЕ**

о повышении квалификации

Свидетельствует о том, что

Ахметгареева Ольга Романовна

с 01 марта 2022 г. по 04 марта 2022 г.

прошел(а) обучение в

Краевом государственном автономном учреждении дополнительного профессионального образования «Красноярский краевой институт повышения квалификации и профессиональной переподготовки работников образования»

по дополнительной профессиональной программе

«Педагогические средства развития социальноэмоционального интеллекта учащихся. Модуль 1»

 $30<sub>4aCOB</sub>$ в объеме

Ректор (проректор)

Л.И. Игумнова

Руководитель программы

Mf/<br>Lepopola

С.А. Федорова

Город Красноярск

04.03.2022

# ЦНППМ

**КРАСНОЯРСКИЙ** ИНСТИТУТ ПОВЫШЕНИЯ **КВАЛИФИКАЦИИ** 

ЕЕНТР НЕПРЕРЫВНОГО ПОВЫШЕНИЯ ПРОФЕССИОНАЛЬНОГО МАСТЕРСТВА ГІЕДАГОГИЧЕСКИХ РАБОТНИКОВ

Сертификат является документом о повышении уровня профессионального мастерства

МИНИСТЕРСТВО ОБРАЗОВАНИЯ КРАСНОЯРСКОГО КРАЯ

# **СЕРТИФИКАТ**

о повышении уровня профессионального мастерства

Свидетельствует о том, что

### Ахметгареева Ольга Романовна

с 14 июня по 30 июня 2022 года

#### трошел(а) обучение в

Краевом государственном автономном учреждении дополнительного профессионального образования «Красноярский краевой институт повышения квалификации или следи профессиональной переподготовки работников образования»

#### по программе

«Онлайн инструменты в формировании навыков будущего. Модуль 3»

16 в объеме  $40008$ Е.А. Чиганова Ректор (проректор я. С.А. Фёдорова Руководитель програм Город Красноярск

30.06.2022

Регистрационный номер ЦНЛПМ/НМС-СТВ/3-57

КРАЕВОЕ ГОСУДАРСТВЕННОЕ АВТОНОМНОЕ УЧРЕЖДЕНИЕ ДОПОЛНИТЕЛЬНОГО ПРОФЕССИОНАЛЬНОГО ОБРАЗОВАНИЯ «КРАСНОЯРСКИЙ КРАЕВОЙ ИНСТИТУТ ПОВЫШЕНИЯ КВАЛИФИКАЦИИ И ПРОФЕССИОНАЛЬНОЙ ПЕРЕПОДГОТОВКИ РАБОТНИКОВ ОБРАЗОВАНИЯ»

> ЈЕНТР НЕПРЕРЫВНОГО ПОВЫШЕНИЯ **ПЕДАГОГИЧЕСКОГО МАСТЕРСТВА**

# Carter to a 24 GE KM PRESERVACIONE

регистрационный номер ЦНППМ/СТВ-291

Свидетельствует о том, что

# Ахметгареева Ольга Романовна

в 2022 году прошел обучение по треку непрерывного повышения профессионального мастерства «Сопременные технологии воспитания» в объеме 78 часов. 1 3

Дополнительные профессиональные программы трека:

- Модуль 1, «Педагогические средства развития социально-эмоционального интеллекта учащихся», 30 часов.
- Модуль 2. «Технология организации со-бытия», 32 часа.
- Модуль 3. «Онлайн-инструменты в формировании навыков будущего»,

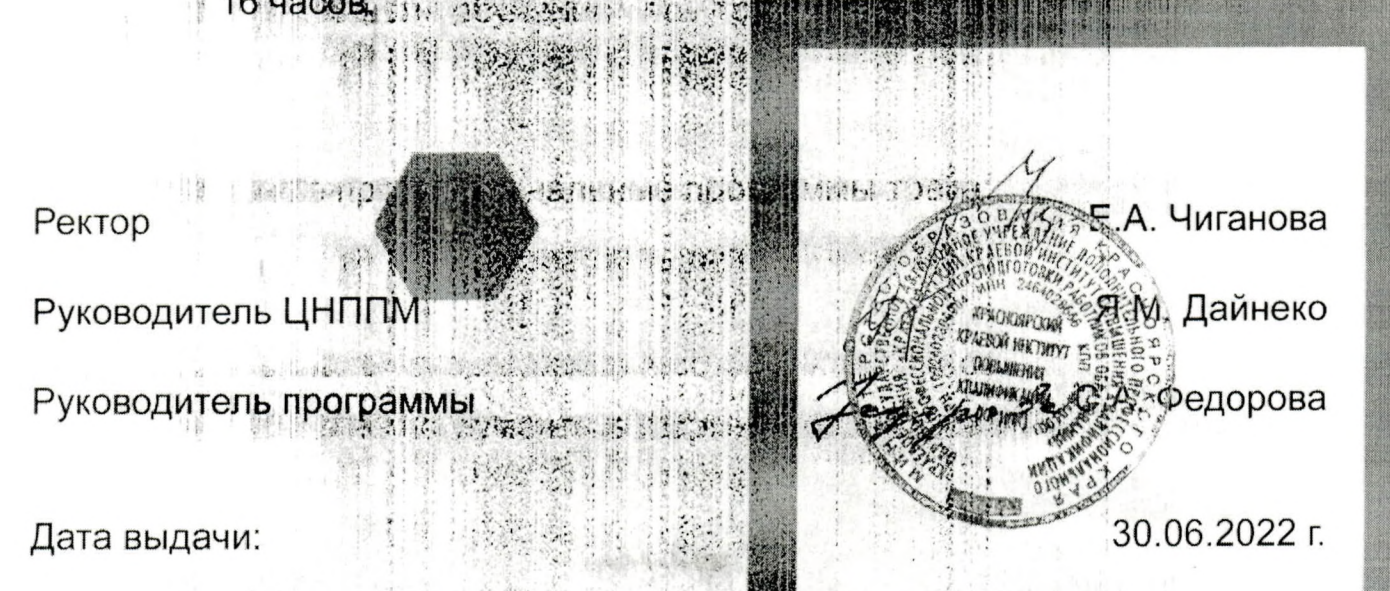

расно

## **УДОСТОВЕРЕНИЕ** О ПОВЫШЕНИИ КВАЛИФИКАЦИИ

Ахметгареева (фамилия, имя, отчество)

Настоящее удостоверение свидетельствует о том, что

Ольга Романовна с 25 апреля 2023

24 мая 2023 г. по

ООО «Инфоурок» прошел (-ла) обучение в (на)

по

образовательного учреждения (подразделения) дополнительного прифессионального образования)

программе повышения квалификации

(наименование проблемы, темы, программы дополнительного профессионального образования)

«Методика и содержание деятельности социального педагога в условиях

реализации ФГОС»

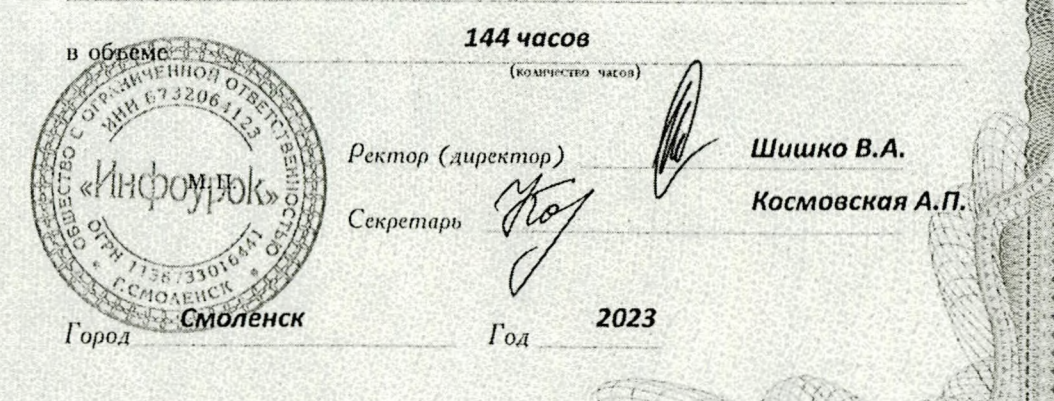

Удостоверение является документом установленного образца о повышении квалификации

> 517627 Регистрационный номер

> > ПК 00522051